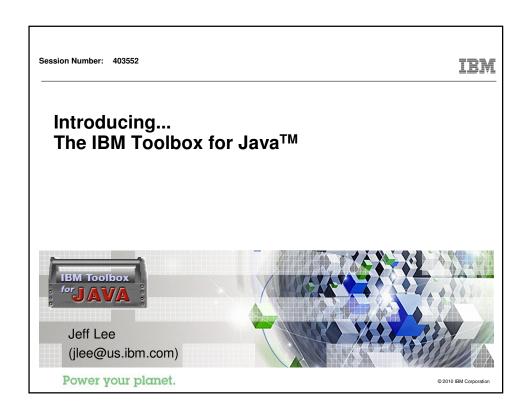

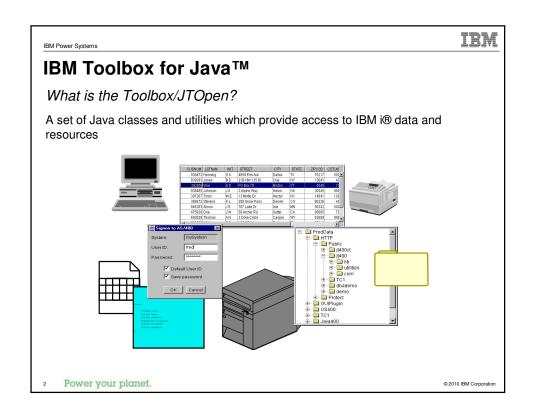

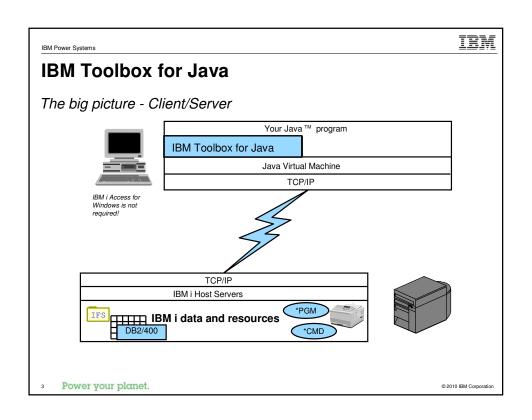

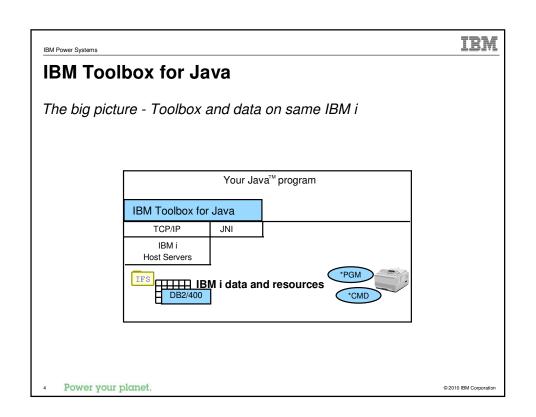

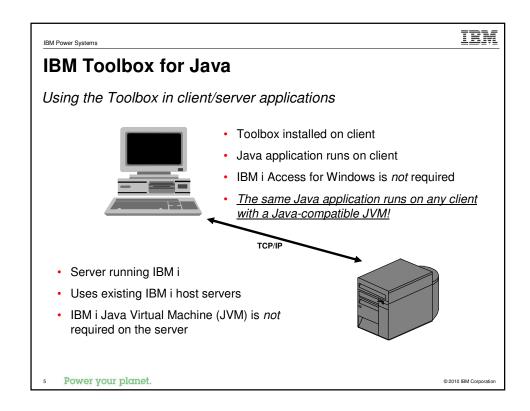

# **IBM Toolbox for Java**

Using the Toolbox in server applications

- · Toolbox installed on IBM i
- · Java application runs on IBM i
- · Use Toolbox instead of JNI
- "Local" sockets used to communicate between Toolbox and host servers
- · Direct API calls used in some cases to bypass the host servers
- · IBM i with Java Virtual Machine (JVM) is required

Power your planet.

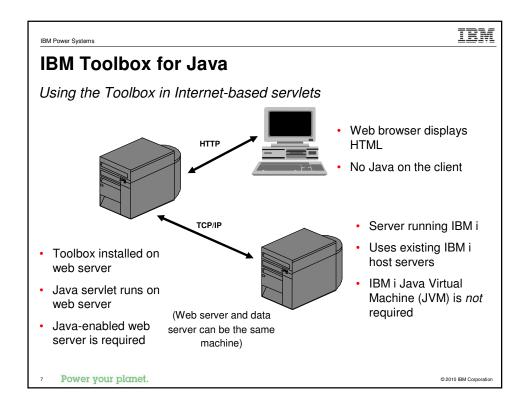

IBM Power Systems IEM

# **IBM Toolbox for Java**

#### Supported platforms:

• IBM i, Linux, Windows, AIX, Solaris, Mozilla Firefox, Microsoft Internet Explorer Requires Java 1.1.8 or greater, and supports Java 2

#### Divided into packages:

- com.ibm.as400.access APIs for accessing IBM i data and resources
- com.ibm.as400.resource Framework for accessing list-based data (deprecated)
- · com.ibm.as400.vaccess GUI components (deprecated)
- com.ibm.as400.data Program call markup language
- com.ibm.as400.ui.\* Graphical Toolbox
- com.ibm.as400.util.\* HTML, XSL-FO and Servlet components
- com.ibm.as400.micro.\* APIs for wireless devices
- utilities utility classes such as JarMaker, JPing, RunJavaApplication, AboutToolbox
- Power your planet.

## **IBM Toolbox for Java**

#### Packaging

Licensed program 5722-JC1 (V5R4) or 5761-JC1 (V6R1) (no additional charge)

Downloadable from JTOpen website (no charge)

#### Jar files:

- jt400.jar Base function + GUI components
- jt400Native.jar Base function only, intended for use on IBM i JVM
- jt400Proxy.jar Proxy support, subset of jt400.jar
- jt400<u>Servlet</u>.jar HTML, XSL-FO, and Servlet components
- jt400Micro.jar Wireless support
- uitools.jar, jui400.jar, util400.jar Graphical Toolbox
- tes.jar System Debugger

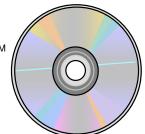

Use the JarMaker utility to reduce the size of jt400.jar or any other jar file

Power your planet.

© 2010 IBM Corporation

IRM

IBM Power Systems

# JTOpen (Open Source)

All of the primary Toolbox packages are open source http://sourceforge.net/projects/jt400

- · Part of IBM's open source development community
- · Use source code as a debug tool
- · Submit new function under the IBM Public License (IPL)
- · Modify source for your use
- · Submit problem reports and bug fixes

### Two delivery modes of the Toolbox:

- Licensed program
  - Supported by IBM
  - Fixes are delivered as PTFs
- Open source version
  - Supported by IBM
  - New releases are available as free Web downloads
  - New functions and fixes available here first

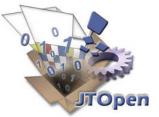

Power your planet.

BM Power Systems IBM

### **IBM Toolbox for Java**

### Popular Toolbox Functions

- Database access via JDBC
- Database access via a record-level I/O and DDS interface
- Command Call
- Program Call via both Java code and XML
- Data Queues / User Spaces / Data Areas
- Access files in IBM i Integrated File System
- Access **Print** object (spooled files, printers, queues, ...)
- Access other IBM i objects (Jobs, Users, System Values, etc.)
- Built-in automatic data conversion
- HTML / Servlet wrappers
- Wireless APIs
- XML-based GUI Builder
- · Many components are Java Beans

Power your planet.

© 2010 IBM Corporation

IBM Power Systems

# **IBM Toolbox for Java**

IBM i products that are built on the Toolbox

- IBM i Navigator and Management Central
- IBM i Access for Web
- IBM i Connect (B2B)
- IBM Host On Demand
- plus many more...

Power your planet.

### **IBM Toolbox for Java**

Access Classes: Low-Level Java APIs to Access Data

- User Authentication and Identification
- Command Call
- Connection Pools
- · Clustered Hashtables
- Data Area
- Data Description
- Data Conversion
- Data Queues
- Environment Variables
- FTP
- IFS

- JDBC
- Jobs
- Messages
- NetServer
- Print
- Permissions
- Program Call
- · Record-level Database Access
- Save File
- System Status
- System Values
- Users and Groups
- User Space

Power your planet.

Power your planet.

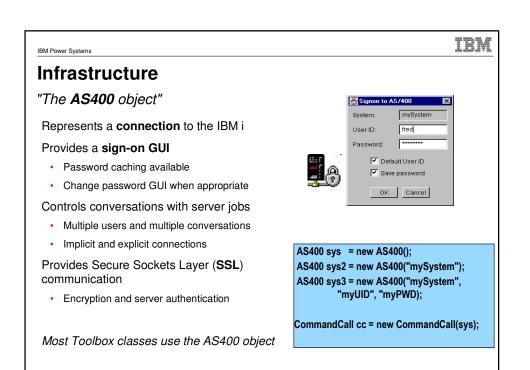

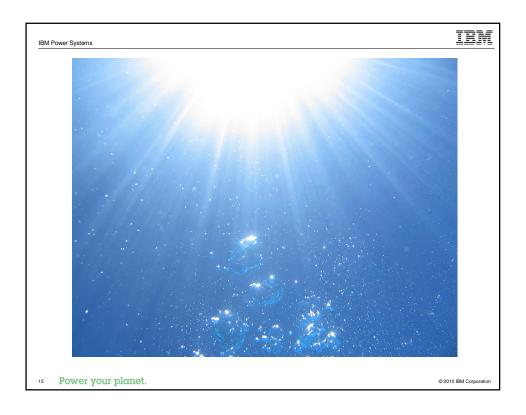

# **JDBC**

### The Java standard for database access

Write Java programs in terms of standard JDBC interfaces, then plug in *any* JDBC driver - to work with *any* database!

Java gives you platform independence, JDBC gives you database independence

java.sql package in Java Developers Kit

SQL is used extensively

• Based on X/Open SQL Call Level Interface

Also supports:

- Database definitions, manipulations, and queries
- · Stored procedures
- · Catalog methods
- Transactions (commit, rollback, isolation levels, distributed)

Power your planet.

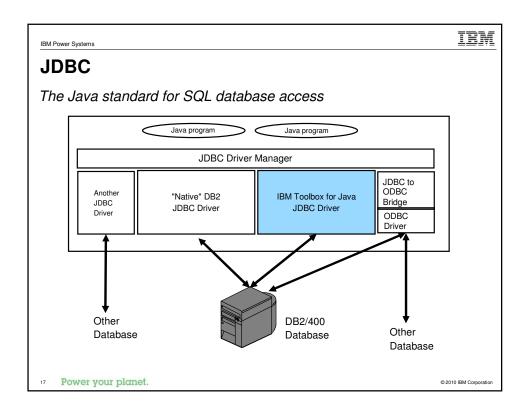

# **JDBC**

### IBM i JDBC driver choices

Toolbox JDBC driver (com.ibm.as400.access.AS400JDBCDriver)

- · Communicates with the database using TCP/IP
- Great for:
  - client/server applications
  - applets
  - servlets, where the web server and data are not on the same IBM i

JDBC 4.0 support in JTOpen - requires Java 6.0

DB2/400 JDBC driver (com.ibm.db2.jdbc.app.DB2Driver)

- Communicates with the database using direct CLI calls
- Great for:
  - server applications
  - servlets, where the web server and data on same IBM i

DriverManager.registerDriver(...); Connection c = DriverManager.getConnection(...);

Statement select = c.createStatement();

ResultSet rs = select.executeQuery("SELECT \* FROM ..."); while (<u>rs.next()</u>)

System.out.println(rs.getString(column));

Power your planet.

### Record-level database access

Fast access to IBM i database files

Provides access to database files:

- · Access records sequentially, by record number, or by key
- Physical and logical file members are described by a RecordFormat
- Support for locking
- Support for transactions
- · Familiar paradigm for RPG programmers
- · Limited System/36 SSP file capability, too!

```
AS400 system = new AS400("mySystem");
SequentialFile file = new SequentialFile(system, "/QSYS.LIB/MYLIB.LIB/MYFILE.FILE");
file.setRecordFormat(...);
file.open(...);
Record r = file.readNext();
```

19 Power your planet.

Power your planet.

© 2010 IBM Corporation

© 2010 IBM Corpora

IBM IBM Power Systems Integrated file system File input, output, and more Implements standard Java input/output (java.io) classes: Read and write data sequentially or via random access □ ProdData · Create, delete, and rename files and directories - 🗀 HTTP 🖃 🚞 Public List the contents of a directory jt400ct jt400 jt400 AS400 system = new AS400(); ± utilities IFSFileOutputStream s = new TC1

dbademo IFSFileOutputStream(system, "/a.a"); demo byte[] data = new byte[n]; ⊕ 🗎 Protect 🗓 🛅 GUIPlugin s.write(data); ⊕ 🔲 OS400 ± \_ \_ TC1 IFSTextFileOutputStream s2 = new Java400 IFSTextFileOutputStream(system, "/b.b", 37); s2.write("Hi Mom in EBCDIC");

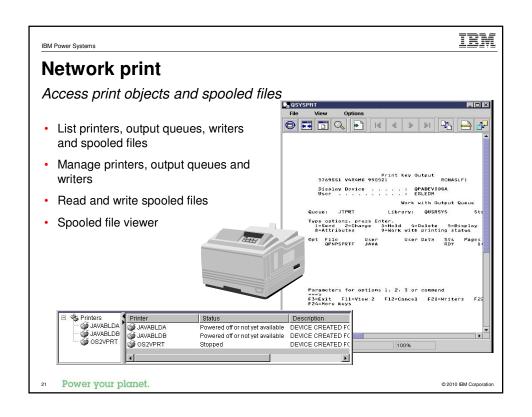

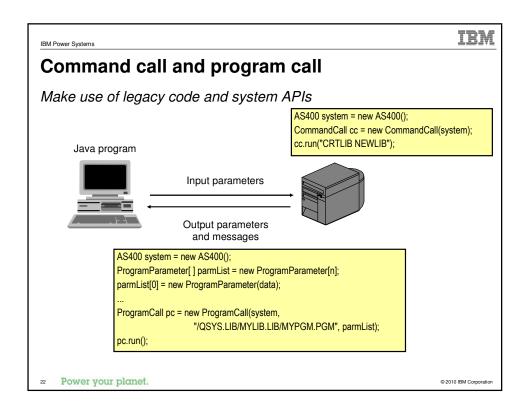

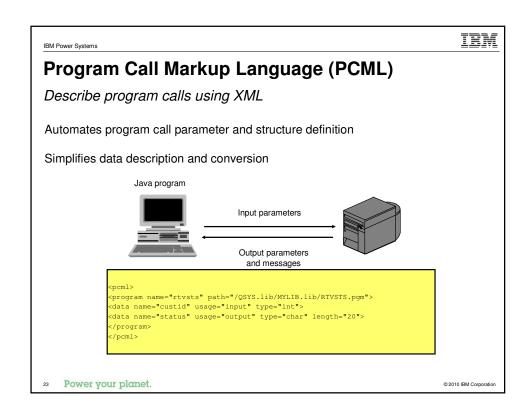

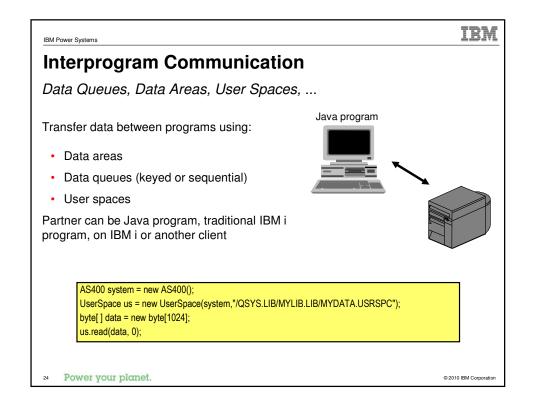

# **RFML (Record Format Markup Language)**

Very similar to PCML (Program Call Markup Language)

While PCML is designed specifically for Program Parameters, RFML is generally useful for parsing and composing:

- Physical file records
- Data queue entries
- User spaces
- Data buffers

Specify record formats using XML; get/set field values

Segregate the data layout from the program logic

Power your planet.

© 2010 IBM Corporation

IBM IBM Power Systems

# RFML vs. FieldDescription

Example: Composing a customer record

Using RFML:

import com.ibm.as400.data.RecordFormatDocument;

RecordFormatDocument rfmlDoc =

new RecordFormatDocument("customer");

(In a separate file named "customer.rfml":)

<rfml version="4.0" ccsid="37"> <recordformat name="cusrec">

<data name="cusnum" type="int" length="2" precision="16"/>
<data name="lstnam" type="char" length="8"/>
<data name="baldue" type="zoned" length="6" precision="2"/>

</rfml>

import com.ibm.as400.access.AS400UnsignedBin2; import com.ibm.as400.access.AS400ZonedDecimal;

import com.ibm.as400.access.BinaryFieldDescription; import com.ibm.as400.access.CharacterFieldDescription;

import com.ibm.as400.access.RecordFormat;

 $import\ com. ibm. as 400. access. Zoned Decimal Field Description;$ 

RecordFormat recFmt = new RecordFormat("cusrec");

AS400UnsignedBin2 conv1 = new AS400UnsignedBin2():

BinaryFieldDescription desc1 = new BinaryFieldDescription(conv1, "cusnum");

recFmt.addFieldDescription(desc1);

AS400Text conv2 = new AS400Text(8, 37):

CharacterFieldDescription desc2 = new CharacterFieldDescription(conv2, "Istnam"); recFmt.addFieldDescription(desc2);

AS400ZonedDecimal conv3 = new AS400ZonedDecimal(6, 2);

ZonedDecimalFieldDescription desc3 = new ZonedDecimalFieldDescription(conv3, "baldue");

recFmt.addFieldDescription(desc3);

Power your planet.

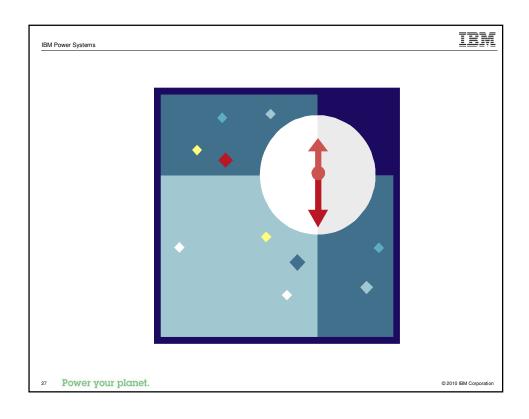

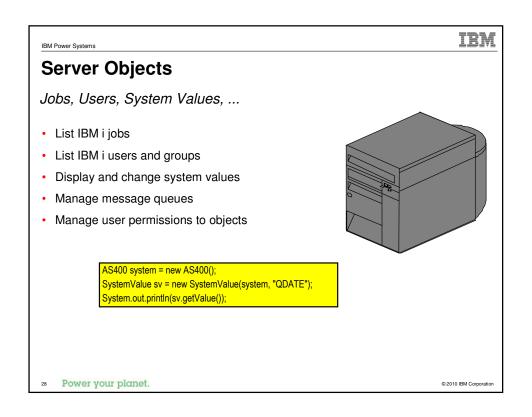

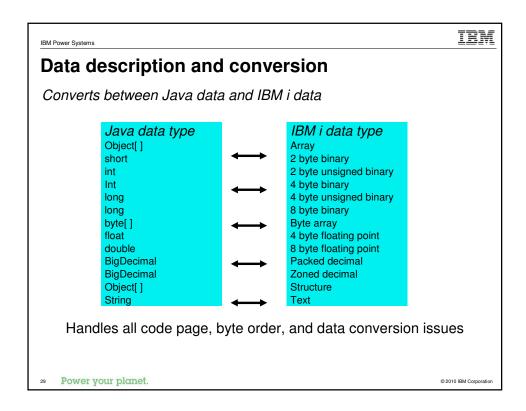

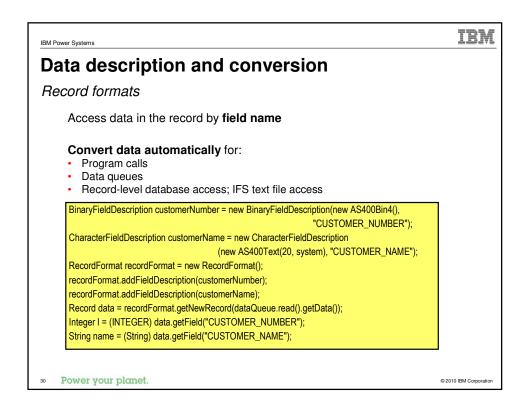

IBM Power Systems IBM

### **IBM Toolbox for Java**

Visual development environments

Most Toolbox public classes are <u>Java Beans</u>. With visual development tools like WDSC (WebSphere Developer Studio client), no coding necessary!

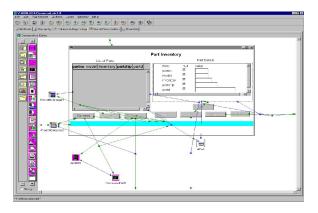

31 Power your planet.

© 2010 IBM Corporation

IBM

IBM Power Systems

# **IBM Toolbox for Java**

Graphical user interface components

A set of Java GUI components which present IBM i data and resources

Usable where a Java Swing GUI component (JComponent) is allowed

Toolbox requires Swing 1.1 via either the 1.1.x add-on, or Java 2.

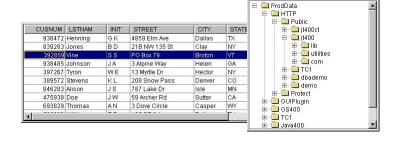

Power your planet.

# IEM IBM Power Systems **HTML** and Servlet classes Web components create tables and forms Provides **access** to database files: · Access database file with Record Level Access or SQL via JDBC · Includes Meta Data Provides classes to display data: Display data in tables or forms Toolbox provides converters that will produce HTML tables or forms based on the row data HTMLTableConverter converter = new HTMLTableConverter(); ResultSet resultSet = statement.getResultSet(); SQLResultSetRowData rowdata = new SQLResultSetRowData(resultSet); String[] html = converter.convert(rowdata); out.println(html[0]); Power your planet. © 2010 IBM Corporation

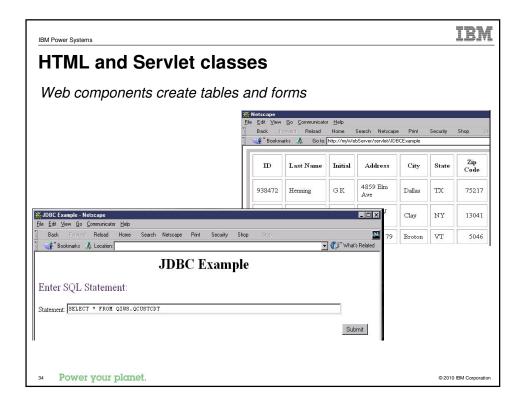

```
IEM
IBM Power Systems
HTML and Servlet classes
Web components create tree hierarchy
Provides classes to display the Integrated File System:
       Display contents of the Integrated File System
     · Toolbox provides classes to create and display a customized and traversable tree
                          HTMLTree tree = new HTMLTree(HTTPrequest)
                          IFSJavaFile root = new IFSJavaFile(systemObject, "/QIBM");
                          DirFilter filter = new DirFilter();
                          File[] dirList = root.listFiles(filter);
                          for (int i=0; i<dirList.length; i++)
                            FileTreeElement node = new FileTreeElement(dirList[i]);
                            tree.addElement(node);
    Power your planet.
                                                                                      © 2010 IBM Corporation
```

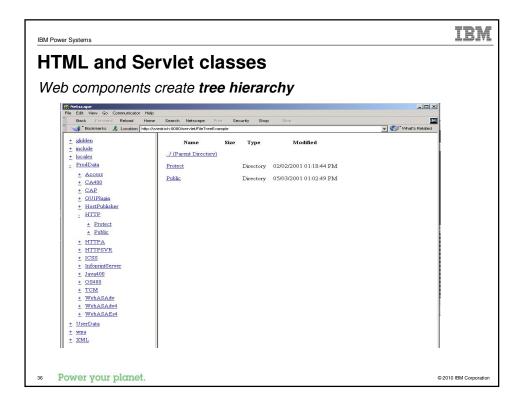

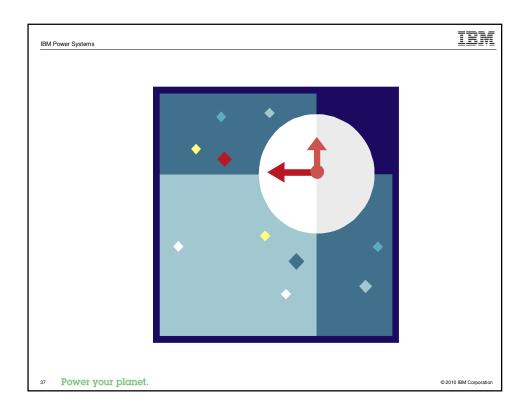

# **Toolbox Micro Edition**

Terms

### What is ToolboxME?

A subset of the Toolbox for Java classes which will provide access to IBM i data and resources from a **Tier 0 device** 

### What is a Tier 0 device?

- Tier 3: the IBM i server
- Tier 2: the application or web server
- Tier 1: the client desktop or laptop
- **Tier 0**: refers to the next level down. Tier 0 devices are predominantly thought of as web-enabled **cell phones** and personal digital assistants (**PDAs**).
- Power your planet.

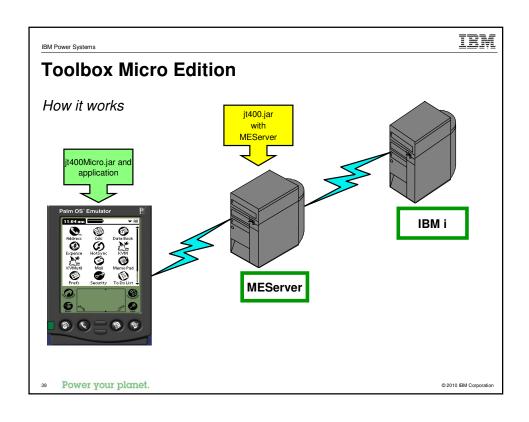

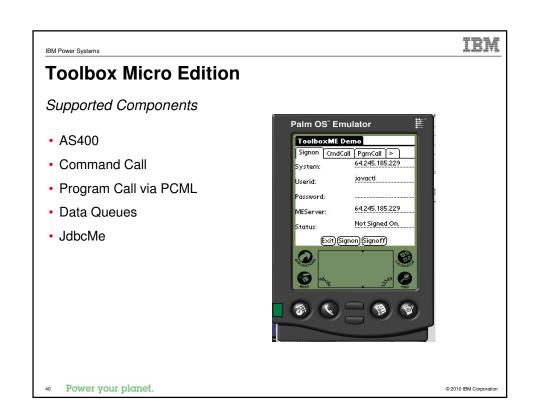

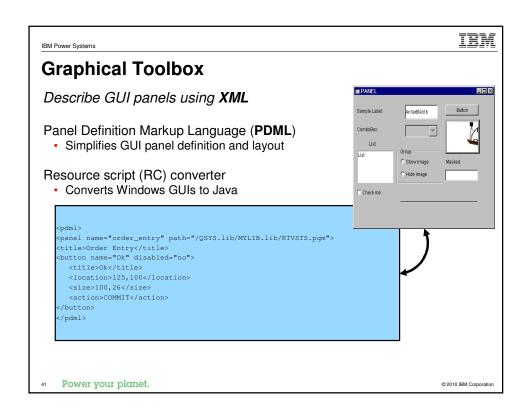

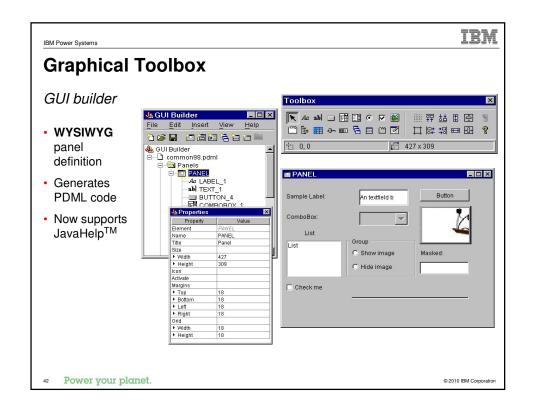

IBM Power Systems IEW

# Some other components

The list keeps growing!

- NetServer
- JarMaker
- IBM i Messages
- Message Files
- System Status

- Proxy Support
- Save File
- Report Writer
- Servlets
- System Properties

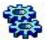

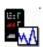

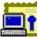

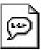

43 Power your planet.

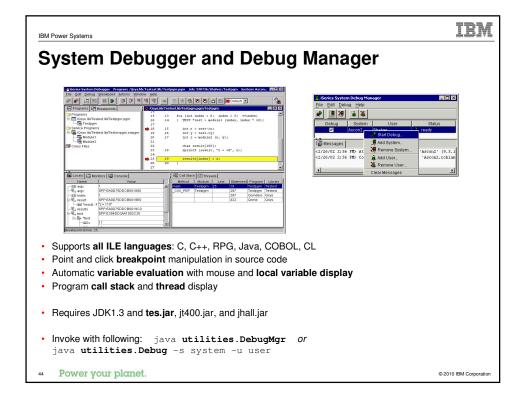

# New in JTOpen as of V6R1

### Now available at www.ibm.com/systems/i/software/toolbox

#### Other classes and features added in V6R1:

- · JDBC enhancements including generated key support
- JDBC 4.0 support (download from JTOpen)
- JDBC performance improvements
- AS400JDBCManagedConnectionPoolDataSource
- FileAttributes
- HistoryLog
- ObjectReferences
- · UDFS (user defined file system)

#### Plus:

- · CL command documentation generator
- · Kerberos authentication is now supported through the use of JGSS
- · Performance improvements in list processing (users, jobs, etc.)
- · Unicode-enabled CL commands

45 Power your planet.

© 2010 IBM Corporation

IDM Danier Contains

# 

# What's new since V6R1

- "JC1" LPP eliminated as of IBM i 7.1
  - Integrated into SS1 (product ID 5770-SS1) Option 3
  - Same JAR files available in same IFS directories as in prior releases

#### New classes added

- Package com.ibm.as400.access
  - AS400JDBCArray, AS400JDBCArrayResultSet
  - ErrorCodeParameter
  - ObjectLockListEntry
  - · UserObjectsOwnedList, UserObjectsOwnedListEntry
- Package com.ibm.as400.security.auth
  - ProfileTokenProvider
  - · DefaultProfileTokenProvider

Power your planet.

# What's new since V6R1 - continued

- · Significantly enhanced classes
  - Package com.ibm.as400.access
    - · Many of the JDBC classes
    - · CommandCall and ProgramCall new thread-safety behavior, new methods
    - · IFSFile, IFSJavaFile new methods
    - AS400 new system properties, new methods
    - AS400ConnectionPool
    - Trace
    - DataArea
    - SpooledFile
- For complete details, refer to the IBM i Information Center
  - http://publib.boulder.ibm.com/infocenter/iseries/v7r1m0/topic/rzahh/page1.htm
- 47 Power your planet.

© 2010 IBM Corporation

IBM Power Systems

# IBM

# **Top 5 Good Things About the Toolbox**

- 1. It's free, no strings attached.
- 2. Fully supported by IBM Service.
  - User forum on Web is monitored daily by IBM developers.
- 3. Lets any Java app, anywhere on your LAN,
  - Access and exploit your IBM i resources.
- 4. Thoroughly documented on the Web.
- 5. In use by IBM and customers since V4R2 (1998).
  - Used under-the-covers in many other IBM products.

Power your planet.

IBM Power Systems IBM

# That's it!

Power your planet.

© 2010 IBM Corporation

IBM Power Systems

## IBM

# References

### Where can I get more information?

#### www.ibm.com/systems/i/software/toolbox

• Toolbox for Java: News, downloads, FAQs, articles, COMMON labs

### http://sourceforge.net/projects/jt400

• JTOpen - open source, bug reporting, feature requests

### www.ibm.com/systems/support/i/forums

• IBM i Technical Forums - including IBM Toolbox for Java/JTOpen Forum

#### IBM Toolbox for Java Programmers Guide

- Shipped with the IBM Toolbox for Java
- · Contains overview, full API documentation (javadoc), and code examples
- Available in the IBM i Information Center
  - $\bullet \ \ http://publib.boulder.ibm.com/infocenter/iseries/v7r1m0/topic/rzahh/page1.htm$

50 Power your planet.

| IBM Power Systems  |           | IBM                    |
|--------------------|-----------|------------------------|
|                    | Questions |                        |
|                    |           |                        |
|                    |           |                        |
|                    |           |                        |
|                    |           |                        |
|                    |           |                        |
|                    |           |                        |
|                    |           |                        |
|                    |           |                        |
|                    |           |                        |
| Power your planet. |           | © 2010 IBM Corporation |
|                    |           |                        |

Please fill in the following information on your evaluation sheet:

Session Title: Introducing the IBM Toolbox for Java
Session ID: 403552
Agenda Key: 33SM
Speaker: Jeff Lee

Please fill in evaluation sheets and place in the bag

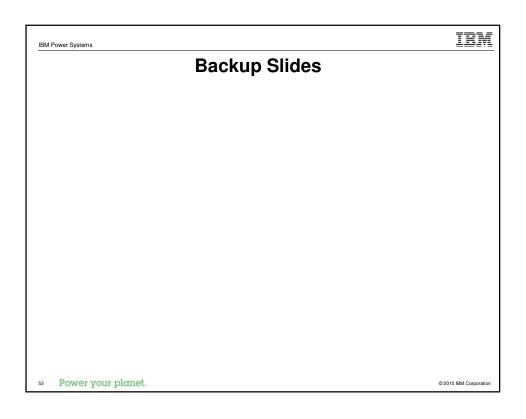

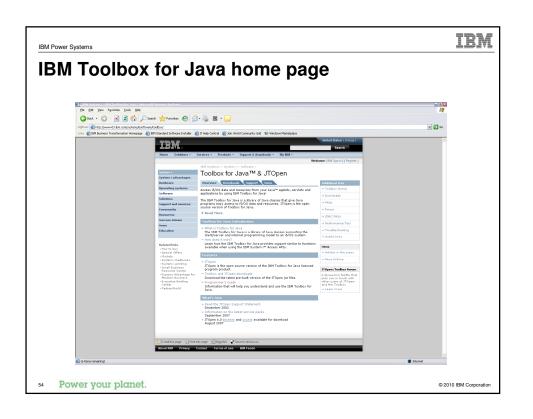

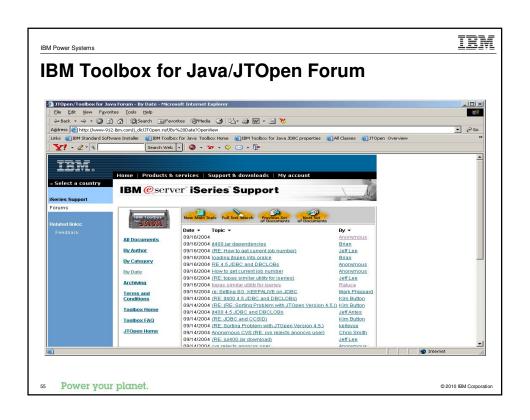

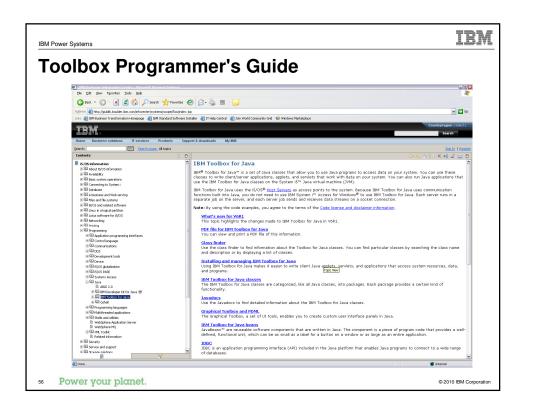

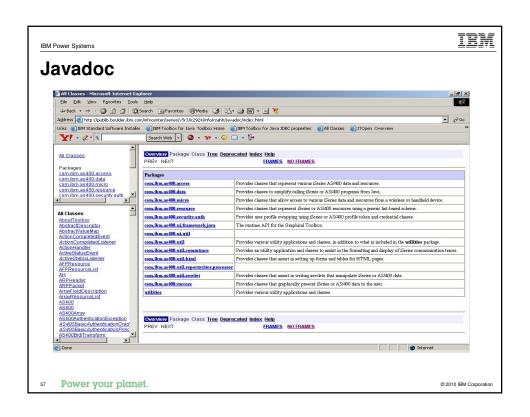

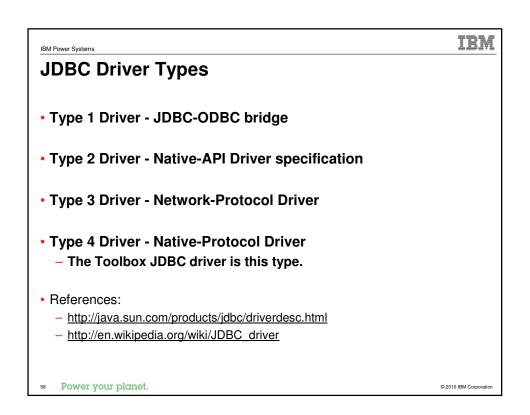

### What's different in IBM i 7.1

#### JDKs and JVMs

- The LPP for "IBM Developer Kit for Java" is unchanged: 5761-JV1
  - Same LPP number as in IBM i 6.1
- "Classic" JDK is not available in IBM i 7.1
  - Replaced by "IBM Technology for Java" (code name: "J9")
  - The no-longer-supported JV1 Options that had "Classic" JVMs:
    - JV1 Options 6, 7 and 10
- New Java Group PTF number for IBM i 7.1
  - SF99572 (versus SF99562 for IBM i 6.1)

### For complete details, refer to the IBM i Information Center

- http://publib.boulder.ibm.com/infocenter/iseries/v7r1m0/topic/rzaha/rzahawhatsnew.htm
- 59 Power your planet.

© 2010 IBM Corporation

IBM Power Systems

### IBM

### What's different in IBM i 7.1 - continued

### "PASE for i" - Changes for improved security

"IBM Portable Application Solutions Environment for i"

- Provides an AIX-like execution environment on IBM i.
- The "new" IBM i JVMs require a PASE environment.
- PASE now enforces stack execution disable protection.
- Default behavior of PASE programs has changed.
  - Instructions run from memory areas (stack & heap) of a process are blocked.
  - JIT-generated code is created in memory areas.
    - If call <code>JNI\_CreateJavaVM()</code>: Must mark the program as needing to allow program execution from memory areas.

#### For complete details, refer to the IBM i Information Center

- http://publib.boulder.ibm.com/infocenter/iseries/v7r1m0/topic/rzalf/rzalfwhatsnew.htm
- Power your planet.

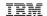

## **Trademarks and Disclaimers**

© IBM Corporation 1994-2010. All rights reserved.

BIBM Corporation 1994-2010. An ingine reserved.

References in this document to IBM products or services do not imply that IBM intends to make them available in every country.

Trademarks of International Business Machines Corporation in the United States, other countries, or both can be found on the World Wide Web at http://www.ibm.com/legal/copytrade.shtml.

Adobe, Acrobat, PostScript and all Adobe-based trademarks are either registered trademarks or trademarks of Adobe Systems Incorporated in the United States, other

Intel, Intel logo, Intel Inside, Intel Inside logo, Intel Centrino, Intel Centrino logo, Celeron, Intel Xeon, Intel SpeedStep, Itanium, and Pentium are trademarks or registered trademarks of Intel Corporation or its subsidiaries in the United States and other countries.

Linux is a registered trademark of Linus Torvalds in the United States, other countries, or both.

Microsoft, Windows, Windows NT, and the Windows logo are trademarks of Microsoft Corporation in the United States, other countries, or both

IT Infrastructure Library is a registered trademark of the Central Computer and Telecommunications Agency which is now part of the Office of Government of the Office of Government of Government of Government of Government of G ITIL is a registered trademark, and a registered community trademark of the Office of Government Commerce, and is registered in the U.S. Patent and Trademark

UNIX is a registered trademark of The Open Group in the United States and other countries.

Cell Broadband Engine and Cell/B.E. are trademarks of Sony Computer Entertainment, Inc., in the United States, other countries, or both and are used under license therefrom.

Java and all Java-based trademarks are trademarks of Sun Microsystems, Inc. in the United States, other countries, or both

Other company, product, or service names may be trademarks or service marks of other

Information is provided "AS IS" without warranty of any kind.

The customer examples described are presented as illustrations of how those customers have used IBM products and the results they may have achieved. Actual environmental costs and performance characteristics may vary by customer.

Information concerning non-IBM products was obtained from a supplier of these products, published announcement material, or other publicly available sources and does not constitute an endorsement of such products by IBM. Sources for non-IBM list prices and performance numbers are taken from publicly available information, including vendor announcements and vendor worldwide homepages. IBM has not tested these products and cannot confirm the accuracy of performance, capability, or any other claims related to non-IBM products. Questions on the capability of non-IBM products should be addressed to the supplier of those products.

All statements regarding IBM future direction and intent are subject to change or withdrawal without notice, and represent goals and objectives only.

Some information addresses anticipated future capabilities. Such information is not intended as a definitive statement of a commitment to specific levels of performance, function or delivery schedules with respect to any future products. Such commitments are only made in IBM product announcements. The information is presented here to communicate IBM's current investment and development activities as a good faith effort to help with our customers' future planning.

Performance is based on measurements and projections using standard IBM benchmarks in a controlled environment. The actual throughput or performance that any user will experience will vary depending upon considerations such as the amount of multiprogramming in the user's job stream, the I/O configuration, the storage configuration, and the workload processed. Therefore, no assurance can be given that an individual user will achieve throughput or performance improvements equivalent to the ratios stated here.

Prices are suggested U.S. list prices and are subject to change without notice. Contact your IBM representative or Business Partner for the most current pricing in your geography.

Power your planet.

IBM Power Systems

# TRM

# Special notices

This document was developed for IBM offerings in the United States as of the date of publication. IBM may not make these offerings available in other countries, and the information is subject to change without notice. Consult your local IBM business contact for information on the IBM offerings available in your area.

Information in this document concerning non-IBM products was obtained from the suppliers of these products or other public sources. Questions on the capabilities of non-IBM products should be addressed to the suppliers of those products.

IBM may have patents or pending patent applications covering subject matter in this document. The furnishing of this document does not give you any license to these patents. Send license inquires, in writing, to IBM Director of Licensing, IBM Corporation, New Castle Drive, Armonk, NY 10504-1785 USA.

All statements regarding IBM future direction and intent are subject to change or withdrawal without notice, and represent goals and objectives

The information contained in this document has not been submitted to any formal IBM test and is provided "AS IS" with no warranties or guarantees either expressed or implied.

All examples cited or described in this document are presented as illustrations of the manner in which some IBM products can be used and the results that may be achieved. Actual environmental costs and performance characteristics will vary depending on individual client configurations and conditions.

IBM Global Financing offerings are provided through IBM Credit Corporation in the United States and other IBM subsidiaries and divisions worldwide to qualified commercial and government clients. Rates are based on a client's credit rating, financing terms, offering type, equipment type and options, and may vary by country. Other restrictions may apply. Rates and offerings are subject to change, extension or withdrawal

IBM is not responsible for printing errors in this document that result in pricing or information inaccuracies.

All prices shown are IBM's United States suggested list prices and are subject to change without notice; reseller prices may vary.

IBM hardware products are manufactured from new parts, or new and serviceable used parts. Regardless, our warranty terms apply.

Any performance data contained in this document was determined in a controlled environment. Actual results may vary significantly and are dependent on many factors including system hardware configuration and software design and configuration. Some measurements quoted in this document may have been made on development-level systems. There is no guarantee these measurements will be the same on generally-available systems. Some measurements quoted in this document may have been estimated through extrapolation. Users of this document should verify the applicable data for their specific environment.

Revised September 26, 2006

Power your planet.

# Special notices (cont.)

IBM, the IBM logo, ibm.com AIX, AIX (logo), AIX 6 (logo), AS/400, Active Memory, BladeCenter, Blue Gene, CacheFlow, ClusterProven, DB2, ESCON, 15/OS, 15/OS (logo), IBM Business Partner (logo), IntelliStation, Load.eveler, Lotus, Lotus Notes, Notes, Operating System/400, OS/400, PartnerLink, PartnerWorld, PowerPC, pSeries, Rational, RIISC System/6000, RS/6000, THINK, Tivoli, Tivoli (logo), Tivol Management Environment, WebSphere, xSeries, 20/S, zSeries, AIX SL, Chiphopper, Chipkill, Cloudscape, DB2 Universal Database, DS4000, DS8000, DS8000, DF8000, EnergyScale, Enterprise Worldoad Manager, General Purpose File System, QFSF, HACMP, HACMP/6000, HASM, IBM Systems Director Active Energy Manager, iSeries, Micro-Partitioning, POWER, PowerExecutive, PowerVM, (logo), PowerHAP, Power Architecture, Power EveryHore, Power Family, POWER Hypervisor, Power Systems (logo), Power Systems Software (logo), POWERS, POWERS,

The Power Architecture and Power.org wordmarks and the Power and Power.org logos and related marks are trademarks and service marks licensed by Power.org. UNIX is a registered trademark of The Open Group in the United States, other countries or both.

Linux is a registered trademark of Linux Forwalds in the United States, other countries or both.

Microsoft, Windows and the Windows logo are registered trademarks of Microsoft Corporation in the United States, other countries or both.

Intel, Itanium, Pentium are registered trademarks and Xeon is a trademark of Intel Corporation in the United States, other countries or both.

AMD Opteron is a trademark of Advanced Micro Devices, Inc.

Java and all Java-based trademarks and Iogo as a trademark of Intel Corporation or its subsidiaries in the United States, other countries or both.

AMD Opteron is a trademark of Advanced Micro Devices, Inc.

Java and all Java-based trademarks and logos are trademarks of Sun Microsystems, Inc. in the United States, other countries or both.

TPC-C and TPC-H are trademarks of the Transaction Performance Processing Council (TPPC).

SPECInt, SPECIp, SPECipb, SPECybp, SPECybp, SPECyp, SPEC OMP, SPECviewperf, SPECape, SPECym, SPECimap and SPECsfs are trademarks of the Standard Performance Evaluation Corp (SPEC).

NetBench is a registered trademark of Ziff Davis Media in the United States, other countries or both AltiVec is a trademark of Freescale Semiconductor, Inc.

Cell Broadband Engine is a trademark of Sony Computer Entertainment Inc.

InfiniBand, InfiniBand Trade Association and the InfiniBand design marks are trademarks and/or service marks of the InfiniBand Trade Association. Other company, product and service names may be trademarks or service marks of others.

Revised February 9, 2010

Power your planet.